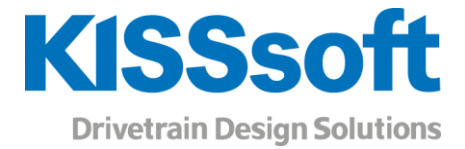

# KISSsoft Einführungsschulung

Berechnung von Zahnrädern Berechnung von Wellen und Lagern Getriebeberechnung mit GPK-Modellen

www.KISSsoft.AG

Wissen teilen

# Zahnradberechnung

Die Zielsetzung dieser Einführungsschulung ist das Verständnis und praktische Kennenlernen der Eingabeoberfläche von KISSsoft. In kleinen Gruppen wird anhand von praxisnahen Beispielen die Programmbedienung gezeigt und die Eingabemasken in der Stirnradberechnung, damit Sie KISSsoft schnell und sicher in Ihrer Arbeit als Konstrukteur einsetzen können.

Im Vordergrund stehen das Erklären der Eingabefelder und das selbstständige Üben durch die Teilnehmer. Gleichzeitig wird ein kleiner Umfang an Verzahnungstheorie vermittelt, damit die üblichen Begriffe für die Eingaben bekannt sind oder wiederaufgefrischt werden können.

Diese Schulung konzentriert sich auf Stirnräder, da diese Gruppe die häufigste Anwendung darstellt. Zusätzlich wird ein Einblick in die Bedienung der Oberflächen für Planetenstufen, Kegel- und Schneckenräder Berechnung gegeben.

Die Zielgruppe sind Einsteiger nach einem Neuerwerb von KISSsoft sowie Anwender, welche nur gelegentlich mit KISSsoft arbeiten und sich innerhalb kürzester Zeit ein besseres Verständnis und eine effiziente Arbeitsweise mit dem Programm aneignen möchten. Für erfahrene Anwender, welche die aktuelle Oberfläche bereits gut kennen, empfehlen wir die Teilnahme an einer Vertiefungsschulung.

## Allgemeiner Programmrahmen

- Allgemeine Einstellungen
- Pflege der Technologiedatenbank (Werkstoffe, Toleranzen, etc.)
- Einstellungen und Anpassungen für Protokolle
- Möglichkeiten der Projektverwaltung
- **Erstellen und Anwenden von Berechnungsvorlagen**

#### Stirnradverzahnungen (Zahnradpaare)

- Die zentralen Eingabefelder in der Stirnradberechnung
- Bezugsprofil, Definition und Bedeutung
- Einfluss der Profilverschiebung
- **Definition von Hochverzahnungen**
- **Definition von Toleranzen, Flankenspiel**
- Möglichkeiten zur Kontrolle der korrekten Eingabe
- Umgang mit unvollständigen Angaben
- Vorauslegung neuer Verzahnungen (Grobauslegung)
- Optimierung von gegebenen Verzahnungen nach verschiedenen Kriterien wie Lärm, Vibration und Festigkeit (Feinauslegung)
- Auslegung von Kopfrücknahmen
- Bewertung von Profilkorrekturen und modifizierten Zahnformen
- Arbeiten mit der Grafik
- **E** Besonderheiten bei Planetenstufen und Zahnstangen
- Herstelldaten für Zeichnungen

#### Weitere Verzahnungen

- Besonderheiten bei Schneckenrädern
- Besonderheiten bei Kegelrädern

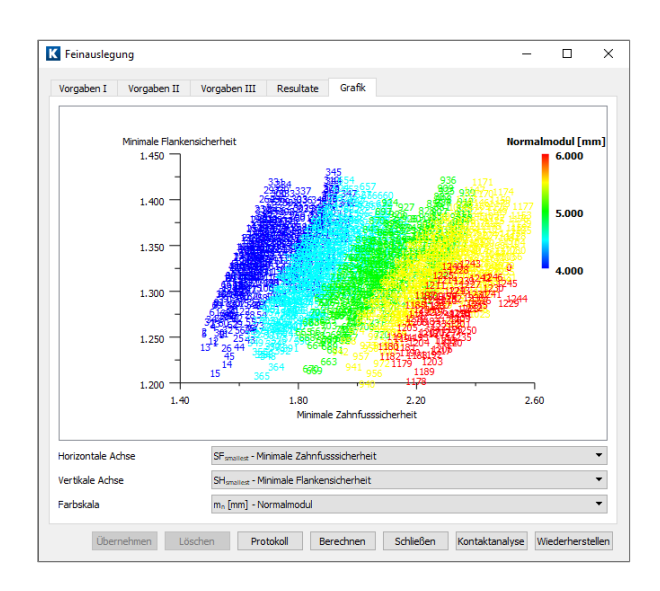

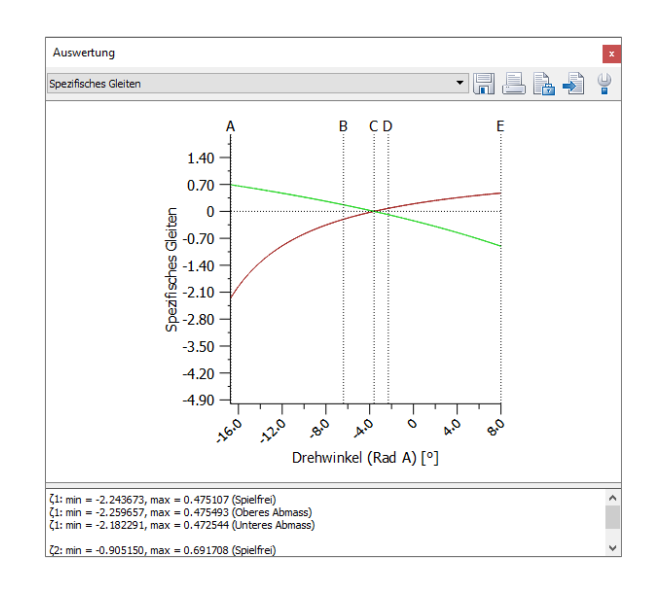

# Wellenberechnung

Die Zielsetzung dieser Einführungsschulung ist das Verständnis und praktische Kennenlernen der Eingabeoberfläche von KISSsoft. In kleinen Gruppen wird anhand von praxisnahen Beispielen die Programmbedienung gezeigt und die Eingabemasken in der Wellen- und Lagerberechnung, damit Sie KISSsoft schnell und sicher in Ihrer Arbeit als Konstrukteur einsetzen können.

Im Vordergrund stehen das Erklären der Eingabefelder und das selbstständige Üben durch die Teilnehmer. Gleichzeitig wird ein kleiner Umfang an Theorie für die Wellen- und Lagerberechnung vermittelt, damit die üblichen Begriffe für die Eingaben bekannt sind oder wiederaufgefrischt werden können.

Diese Schulung konzentriert sich bezüglich der Lagerberechnung auf Wälzlager, da diese Gruppe die häufigste Anwendung darstellt. Falls Interesse an Gleitlagerberechnung besteht, kann darauf kurz eingegangen werden.

Die Zielgruppe sind Einsteiger nach einem Neuerwerb von KISSsoft, sowie Anwender, welche nur gelegentlich mit KISSsoft arbeiten und sich innerhalb kürzester Zeit ein besseres Verständnis und eine effiziente Arbeitsweise mit dem Programm aneignen möchten. Für erfahrene Anwender, welche die aktuelle Oberfläche bereits gut kennen, empfehlen wir die Teilnahme an einer Vertiefungsschulung.

# Allgemeiner Programmrahmen

- **E** Allgemeine Einstellungen
- Pflege der Technologiedatenbank (Werkstoffe, Lager, etc.)
- Einstellungen und Anpassungen für Protokolle
- Möglichkeiten der Projektverwaltung
- **Erstellen und Anwenden von Berechnungsvorlagen**

#### **Welleneditor**

- Eingabe einer Welle mit Geometrie, Formelemente, Kräfte, Lagerungen
- Auslegen von Lagern
- Auslegen von Querschnitten für die Wellen-Festigkeitsberechnung

### Wellenberechnung

- Berechnung der Verschiebungen (Biegelinien, etc.)
- Überblick über die Wellen Festigkeitsberechnungen
- Erläuterungen zu den Grafiken und Protokollen
- Verschiedene Spannungsfälle
- **E** Berücksichtigen von Temperaturen

### Lagerberechnung

- Überblick über die ISO Berechnungsmethoden
- Einfluss der Lagersteifigkeit auf die Verschiebungen und Kräfte
- Einfluss der inneren Geometrie auf die Lagerlebensdauer

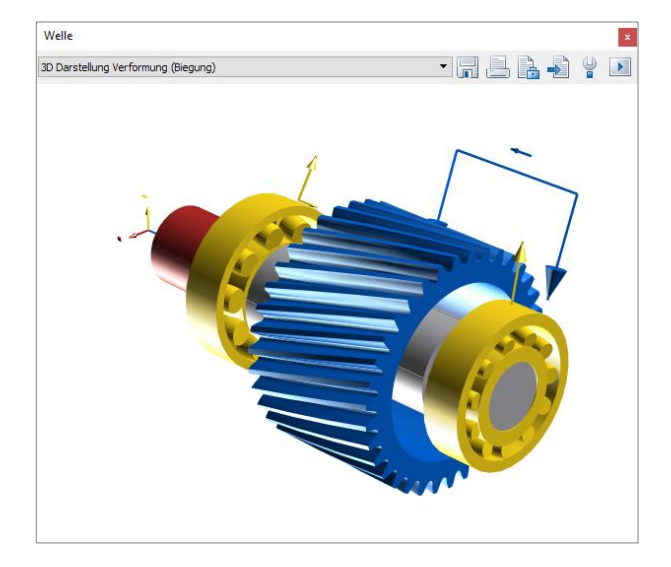

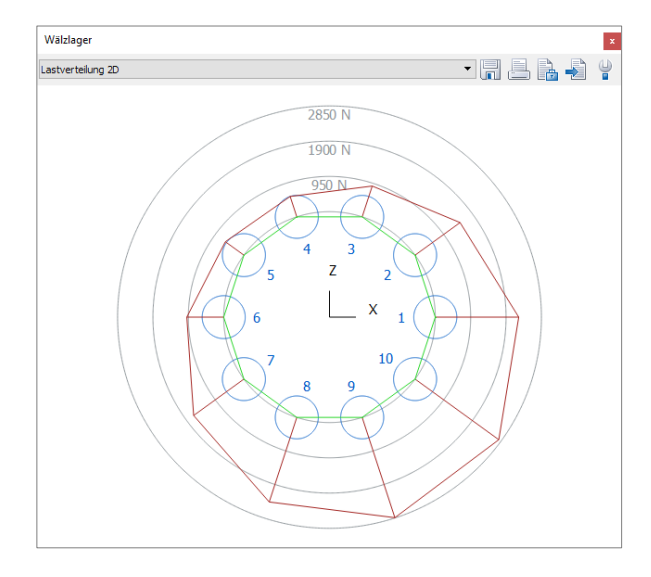

# Systemberechung mit GPK

KISSsys ist ein Zusatzmodul zum Berechnungsprogramm KISSsoft. Mit KISSsys ist es möglich, das gesamte System aufzubauen und zu analysieren. Die Ergebnisse lassen sich dann in einer einzigen Berechnungsdatei abspeichern. Das Zusatzmodul erlaubt dem Bediener, die Vorteile von KISSsoft in KISSsys zu nutzen: das Programm verwaltet das Zusammenspiel der einzelnen Maschinenelemente, deren Lebensdauer und Festigkeit von KISSsoft errechnet und ins KISSsys übergeben werden.

Der Leistungsfluss kann auf KISSsys Ebene analysiert und für die Konzeptanalyse verwendet werden. All die bekannten Vorteile, die wir aus den KISSsoft Berechnungen kennen, werden in KISSsys wie gewohnt genutzt. Die Vorteile von KISSsys liegen darin, dass nicht mehr die einzelnen Berechnungen betrachtet werden, sondern das gesamte System. Des Weiteren entfallen die mühsamen Datenübertragungen von einer Berechnung zur anderen. Dieser Schritt erfolgt automatisch zwischen KISSsys und KISSsoft. In der Konzeptphase können mit Hilfe des Models innert kürzester Zeit verschiedenste Varianten generiert werden, die als Besprechungsgrundlage dienen können. Zur Visualisierung des Systems, werden die Modelle in KISSsys in 3D dargestellt und können in die gängigsten CAD-Systeme exportiert werden.

Der Schwerpunkt dieser GPK-Einsteigerschulung liegt darin, dem KISSsys Benutzer die Funktionalität von den jeweiligen GPK Modellen zu vermitteln, damit man dieses Zusatzmodul in den Arbeitsalltag implementieren kann. Die Teilnehmer werden die Benutzeroberfläche von KISSsys GPK kennenlernen und wie die Modelle zu nutzen sind. Zudem lernt man den Unterschied zwischen KISSsys und GPK kennen.

In der GPK Einsteigerschulung, wird der Umgang mit den GPK Modellen erlernt

- Nutzung der GPK Modelle
- Getriebe Nachrechnung mit verschiedensten Lasten
- Getriebe Auslegung mit Hilfe von GPK
- Kostenanalyse eines Getriebes
- **E** Leistungsfluss Betrachtung

# Einführung in KISSsys GPK

- Was ist KISSsys GPK
- Wie arbeitet man mit KISSsys
- Terminologie
- Funktionalität und Bedieneroberfläche

# Nutzung der GPK-Modelle

▪ Übung zu Nachberechnung und Neuauslegung

## Vorstellen von speziellen Modellen

▪ Möglichkeiten in KISSsys

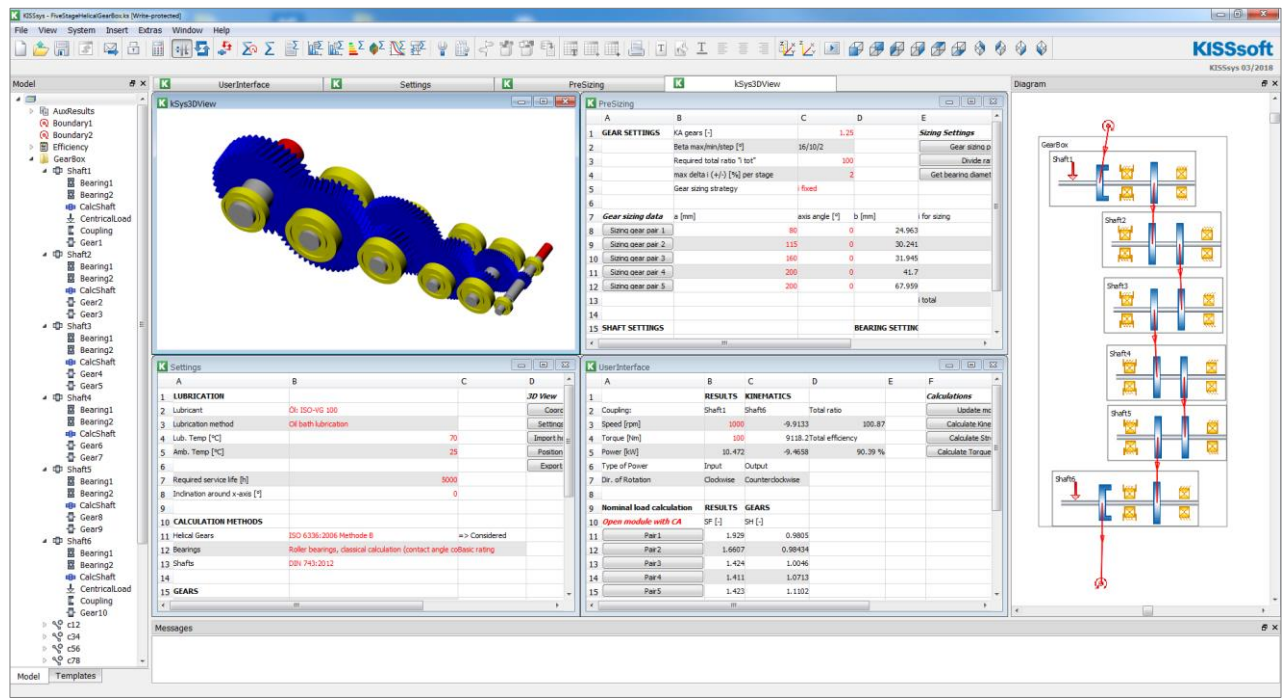